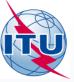

# ITU Service Publications (maritime)

and

## **MARS**

(Maritime mobile Access and Retrieval System)

## **WORKSHOP**

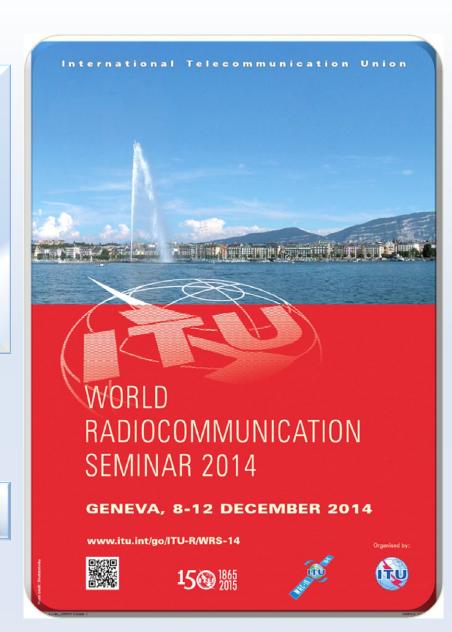

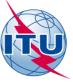

## Collect and validate the notification

# Data notified by Administrations using the relevant paper forms or in an electronic format

## Validation of the data received

In case of any anomalies: Revert back to administrations for clarification

## ITU maritime database

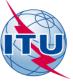

# Maritime operational information notified by administrations

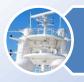

## Ship stations

A mobile station in the maritime mobile service located on board a vessel which is not permanently moored, other than a survival craft station.

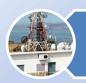

### **Coast stations**

A land station in the maritime mobile service.

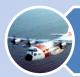

MMSI assigned to Search and Rescue (SAR) aircraft

Aircraft stations for the purpose of search and rescue operations

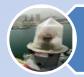

MMSI assigned to AIS Aids to Navigation (AtoN)

AtoN: a device or system external to vessels designed and operated to enhance safe and efficient navigation of vessels and/or vessel traffic

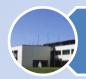

Contact information of Accounting Authorities (AAIC)

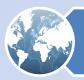

Contact information of Notifying Administrations

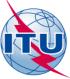

## **ITU MARS HOMEPAGE**

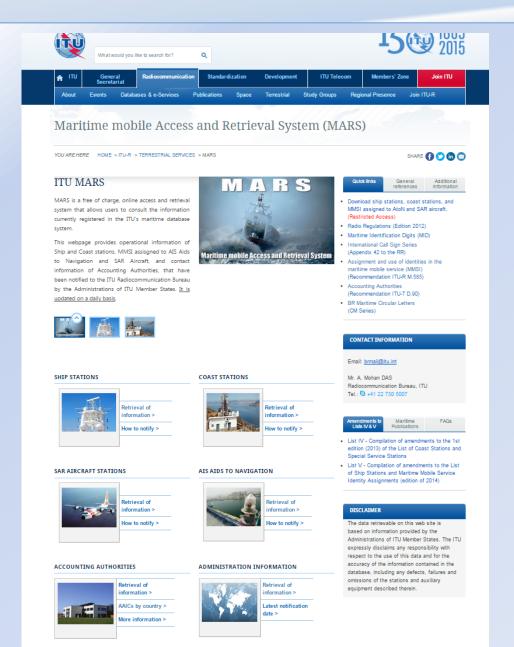

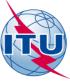

## **MARS – Retrieve Information**

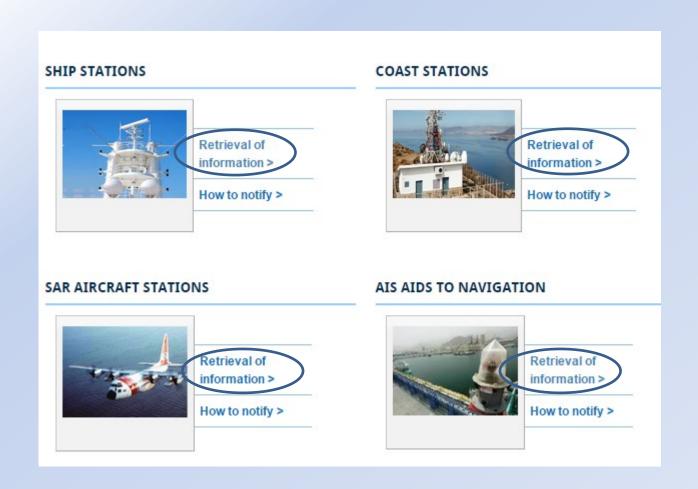

**On-line MARS** 

http://www.itu.int/en/ITU-R/terrestrial/mars/Pages/default.aspx

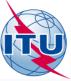

## **EXERCISE 1**

# RETRIEVE INFORMATION CONCERNING A SHIP STATION VIA THE MARS WEBPAGE

## Ship station (RR 1.77)

A mobile station in the maritime mobile service located on board a vessel which is not permanently moored, other than a survival craft station.

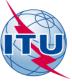

# Connecting to ITU MARS

 On your web browser type the URL www.itu.int

2. CLICK on the tab "Radiocommunication"

3. Under "Terrestrial services"
Click on the tab "MARS"

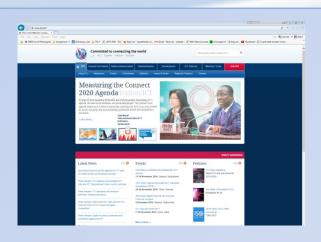

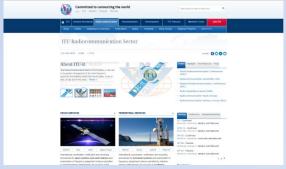

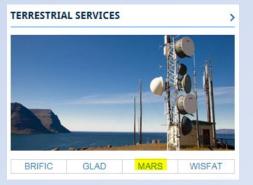

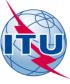

## STEP 1- CLICK ON "RETRIEVAL OF INFORMATION"

## SHIP STATIONS

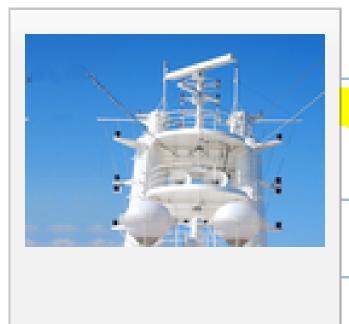

Retrieval of information >

How to notify >

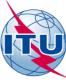

# STEP 2- CHOOSE YOUR ADMINISTRATION FROM THE DROP DOWN BOX AND CLICK ON "SUBMIT QUERY"

| ITU: ITU-R: Terrestrial Services: MARS                  |                                                                                                    |
|---------------------------------------------------------|----------------------------------------------------------------------------------------------------|
| ITU Sectors   Newsroom   Events   Publications          | s   Statistics   About ITU                                                                                                    |
|                                                         |                                                                                                    |
| Particulars of Ship stations                            |                                                                                                    |
|                                                         |                                                                                                    |
|                                                         | provided only by the Telecommunications Administration having jurisdiction over the station(s) concerned.<br>espective Administrations any necessary amendment of the data (errors or missing information) so that the appropriate inf |
| Conventional search method (enter either the full o     | or partial string)                                                                                                    |
| Ship Name                                               |                                                                                                    |
| Call Sign                                               |                                                                                                    |
| MMSI/VHF Handheld Id                                    |                                                                                                    |
| Administrations/geographical areas                      | Seychelles (Republic of) - SEY ▼                                                                                                    |
| <b>Supplementary search method</b> (enter full string): |                                                                                                    |
| EPIRB ID code                                           | (MMSI / MID + Call Sign)                                                                                                    |
| EPIRB Hex ID code                                       |                                                                                                    |
| IMO or national registration no.                        |                                                                                                    |
| Submit Q                                                | Query Clear Query                                                                                                    |

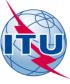

# SHIP STATIONS MEETING THE SEARCH CRITERIA ARE DISPLAYED STEP 3- UNDER THE TITLE "SHIP NAME" CLICK ON THE LINK OF ANY STATION

| ITU: ITU-R: Terrestrial Services: MARS                                                                                                    | Google™ Custom Search                   | Search    |
|----------------------------------------------------------------------------------------------------|-----------------------------------------|-----------|
| ITU Sectors   Newsroom   Events   Publications   Statistics   About ITU                                                                                                    |                                         |           |
| Particulars of Ship stations                                                                                                    |                                         |           |
| <b>Note (Errors and omissions):</b> The data contained in the ITU maritime database(s) is provided only by the Telecommunications Administration having jurisdiction over the station(s) concerned. Users should therefore bring to the attention of their respective Administrations any necessary amendment of the data (errors or missing information) so that the appropria official channels. | e information can be transmitted to the | e ITU via |
| Conventional search method (enter either the full or partial string)                                                                                                    |                                         |           |
| Ship Name                                                                                                    |                                         |           |
| Call Sign  MMSI/VHF Handheld Id                                                                                                    |                                         |           |
| Administrations/geographical areas Seychelles (Republic of) - SEY ▼                                                                                                    |                                         |           |
| Supplementary search method (enter full string):                                                                                                    |                                         |           |
| EPIRB ID code (MMSI / MID + Call Sign)                                                                                                    |                                         |           |
| EPIRB Hex ID code                                                                                                    |                                         |           |
| IMO or national registration no.                                                                                                    |                                         |           |
| Submit Query Clear Query                                                                                                    |                                         |           |
|                                                                                                    |                                         |           |

| Ship Name      | Call Sign | MMSI/VHF Handheld Id | IMO No | EPIRB ID code | Admin. | Geo.<br>area |
|----------------|-----------|----------------------|--------|---------------|--------|--------------|
| ALBACORA SEIS  | S7LZ      |                      |        |               | SEY    | SEY          |
| ALDABRA        | S7JP      |                      |        |               | SEY    | SEY          |
| ALIZE JULIETTE | S7L2084   |                      |        |               | SEY    | SEY          |
| ALOUETTE       | S7KK      | 664546000            |        |               | SEY    | SEY          |
| ANDROMANCHE    | S7IP      |                      |        |               | SEY    | SEY          |
| ANONYM II      | S7L2152   |                      |        |               | SEY    | SEY          |
| ANONYME        | S7K0      |                      |        |               | SEY    | SEY          |
| AQUARIUS       | S7L2201   |                      |        |               | SEY    | SEY          |

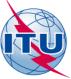

## PARTICULARS OF THE SHIP STATION AS NOTIFIED BY THE ADMINISTRATION ARE DISPLAYED

Terr. Serv.

RTF Band

AAIC SAT

ITU: ITU-R: Terrestrial Services: MARS

ITU Sectors Newsroom Events Publications Statistics **About ITU** 

#### Particulars - Ship Name: SEYCHELLES PARADISE

Administration : Seychelles

Geo. Area : Seychelles (Republic of)

Ship Name : SEYCHELLES PARADISE

Call Sign : S7WR

Selcal No.(s)

MMSI : 664527000

MMSI No.(craft associated with parent

ship)

**Identities for handheld VHF** 

transceivers Inmarsat No.(s)

Boats **EPIRBs** 

Ship class

Corresp.

Hours

RTG Band AAIC AA info.

SEYCHELLES PETROLEUM COMPANY Owner LIMITED

Ex Ship Name Ex Call Sign

EPIRB ID code

EPIRB Hex ID code

Vessel Id. No. : 9538232 Gross Tonnage : 1545

Person Capacity

MF, HF, VHF, DSC GPS, RADAR NAVTEX Radio Installation

INMARSAT C Updated : 22/06/2012

Emergency Contact

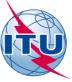

## **EXERCISE 2**

# RETRIEVE INFORMATION CONCERNING A COAST STATION VIA THE MARS WEBPAGE

Coast station (RR 1.75)

A land station in the maritime mobile service

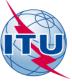

# Connecting to ITU MARS

 On your web browser type the URL www.itu.int

2. CLICK on the tab "Radiocommunication"

3. Under "Terrestrial services"
Click on the tab "MARS"

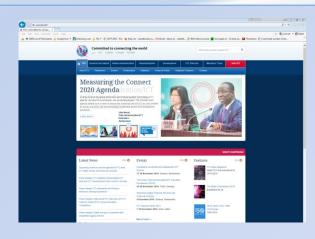

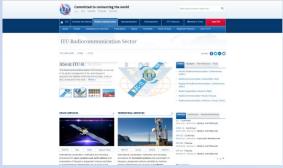

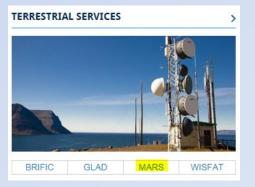

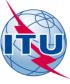

## STEP 1- CLICK ON "RETRIEVAL OF INFORMATION"

## COAST STATIONS

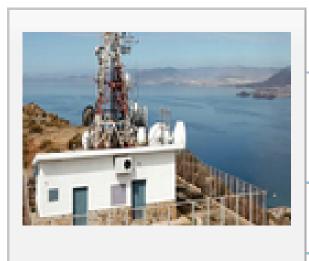

Retrieval of information >

How to notify >

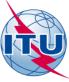

# STEP 2- CHOOSE YOUR ADMINISTRATION FROM THE DROP DOWN BOX AND CLICK ON "SUBMIT QUERY"

| Administration or<br>Geographical Area<br>Station Name | Seychelles (Republic of) - SEY ▼ |  |
|--------------------------------------------------------|----------------------------------|--|
| <br>Call Sign                                          |                                  |  |
| MMSI                                                   |                                  |  |
| Tx. Freq.                                              | kHz ▼                            |  |
| Fregency Band                                          | LE ME HE VHE UHE SHE             |  |
| Service                                                | •                                |  |
| Note (Errors and omissions)                            | Submit Query Clear Query         |  |

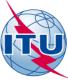

## COAST STATIONS MEETING THE SEARCH CRITERIA ARE DISPLAYED STEP 3- UNDER THE TITLE "STATION NAME" **CLICK ON THE LINK OF ANY STATION**

| dministration or<br>eographical Area<br>tation Name | Seychelles (Republic of) - SEY | • |
|-----------------------------------------------------|--------------------------------|---|
| ll Sign                                             |                                |   |
| MSI                                                 |                                |   |
| x. Freq.                                            | kHz ▼                          |   |
| regency Band                                        | LE ME HE VHE UHE SHE           |   |
| ervice                                              |                                |   |

The data contained in the ITU maritime database(s) is provided only by the Telecommunications Administration having jurisdiction over the station(s) concerned. Users should therefore bring to the attention of their respective Administrations any necessary amendment of the data (errors or missing information) so that the appropriate information can be transmitted to the ITU via official channels.

| Station Name                                                  |     | MMSI | Services | Updated    |  |  |
|---------------------------------------------------------------|-----|------|----------|------------|--|--|
| BONNE ESPOIRE                                                 | SEY |      | CES-CP   | 03/02/2011 |  |  |
| MA JOSEPHINE STATION                                          | SEY |      | NAVINFO  | 11/03/2015 |  |  |
| EYCHELLES RADIO SEY MED-ADVICE METEO NOTICE-NAV CP 25/08/2011 |     |      |          |            |  |  |
| Number of woods found 12                                      |     |      |          |            |  |  |

Number of records found = 3

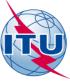

## PARTICULARS OF THE COAST STATION AS NOTIFIED BY THE ADMINISTRATION ARE DISPLAYED

ITU Sectors | Newsroom | Events | Publications | Statistics | About ITU

#### **Station Particulars**

SEYCHELLES RADIO Position: 04°36'57"S 055°26'23"E

Admin./Geo.Area symbol: SEY MMSI: Services: MED-ADVICE METEO NOTICE-NAV CP

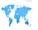

#### Services

| MED-ADVICE - Transmitting | medical | advice |
|---------------------------|---------|--------|
|---------------------------|---------|--------|

Address: No information available Num. Notes:
Remarks:

| Call Sign | Sel Call | MMSI | Latitude    | Longitude   | Tx Freq. | Unit | Channel | Emission Class | Freq. Band | Tx Hrs              | Remote Name | Num. Note | Remarks |
|-----------|----------|------|-------------|-------------|----------|------|---------|----------------|------------|---------------------|-------------|-----------|---------|
| S7Q       |          |      | 04°36'57''S | 055°26'23"E | 2595     | k    |         | J3E            | MF         | H24                 |             | MD1       |         |
| S7Q       |          |      | 04°36'57''S | 055°26'23"E | 4384     | k    | C410    | J3E            | HF         | ON REQUEST          |             | MD1       |         |
| S7Q       |          |      | 04°36'57''S | 055°26'23"E | 8770     | k    | C818    | J3E            | HF         | 0400-1600           |             | MD1       |         |
| S7Q       |          |      | 04°36'57''S | 055°26'23"E | 13119    | k    | C1215   | J3E            | HF         | 0600-0800 0900-1000 |             | MD1       |         |
| S7Q       |          |      | 04°36'57"S  | 055°26'23"E | 17242    | k    | C1601   | J3E            | HF         | ON REQUEST          |             | MD1       |         |

#### **METEO - Meteorological bulletins**

Address: No information available Num. Notes:
Remarks:

Call Latitude Longitude Tx Freq. Unit Channel Emission Class Freq. Band

|     | Call Digit | DEI Call | Latitude    | Longitude   | 1x 11eq | OTHE | Cildilliei | LIIII331011 GIB33 | requiballa | 1 × 1113   | itemote name | reality reone | IVEIIIdIKS | - 1 |
|-----|------------|----------|-------------|-------------|---------|------|------------|-------------------|------------|------------|--------------|---------------|------------|-----|
|     | S7Q        |          | 04°36'57''S | 055°26'23"E | 2595    | k    |            | J3E               | MF         | ON REQUEST |              |               |            | i   |
|     | S7Q        |          | 04°36'57''S | 055°26'23"E | 4384    | k    | C410       | J3E               | HF         | ON REQUEST |              |               |            | ı   |
|     | S7Q        |          | 04°36'57"S  | 055°26'23"E | 8770    | k    | C818       | J3E               | HF         | ON REQUEST |              |               |            | ı   |
|     | S7Q        |          | 04°36'57''S | 055°26'23"E | 13119   | k    | C1215      | J3E               | HF         | ON REQUEST |              |               |            | ı   |
|     | S7Q        |          | 04°36'57''S | 055°26'23"E | 17242   | k    | C1601      | J3E               | HF         | ON REQUEST |              |               |            |     |
| - 1 |            |          |             |             |         |      |            |                   |            |            |              |               |            | . 1 |

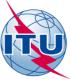

## **EXERCISE 3**

# RETRIEVE INFORMATION CONCERNING AN ACCOUNTING AUTHORITY VIA THE MARS WEBPAGE

An accounting authority acts as a billing intermediary between the maritime mobile station and service providers.

The role of an accounting authority may be undertaken by an Administration; a Recognized Operating Agency (ROA); or any other entity or entities designated for this purpose by the Administration.

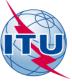

# Connecting to ITU MARS

 On your web browser type the URL www.itu.int

2. CLICK on the tab "Radiocommunication"

3. Under "Terrestrial services"
Click on the tab "MARS"

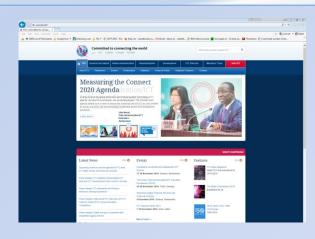

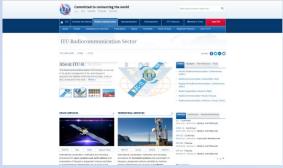

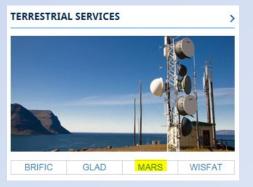

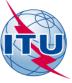

## STEP 1- CLICK ON "PARTICULARS OF ACCOUNTING AUTHORITIES"

## ACCOUNTING AUTHORITIES

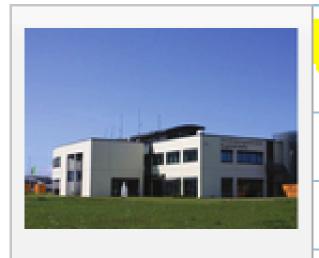

Retrieval of information >

AAICs by country >

More information >

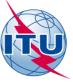

## STEP 2- TYPE IN YOUR ADMINISTRATION'S COUNTRY SYMBOL AND CLICK ON "SUBMIT QUERY"

Note: There are no AAICs registered with the ITU for the Seychelles

Clear Query

## Particulars of Accounting Authority Identification Codes (AAICs)

You may compose your search criteria in one of the following ways:

- Full or partial AAIC code
- Full or partial AAIC name
- Full or partial Country symbol
- Combining all three search criteria

## Please enter your search string:

| AAIC code      |              |
|----------------|--------------|
| AAIC Name      |              |
| Country symbol | G            |
|                | Submit Query |

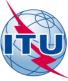

# ALL ACCOUNTING AUTHORITIES MEETING THE SEARCH CRITERIA ARE DISPLAYED STEP 3- UNDER THE TITLE "AAIC" CLICK ON THE LINK OF ANY ACCOUNTING AUTHORITY

#### Particulars of Accounting Authority Identification Codes (AAICs)

You may compose your search criteria in one of the following ways:

- Full or partial AAIC code
- Full or partial AAIC name
- Full or partial Country symbol
- Combining all three search criteria

#### Please enter your search string:

AAIC code

AAIC Name

Country symbol

Submit Query

Clear Query

| AAIC        | Country symbol | AAIC Name                             | Responsibility |
|-------------|----------------|---------------------------------------|----------------|
| <u>GB01</u> | G              | A-N-D Group Plc,                      | MARITIME       |
| GB02        | G              | ! SUPPRESSED on 27/05/2004 14:21:55 ! |                |
| <u>GB03</u> | G              | International Marine Radio Co. Ltd.,  | MARITIME       |
| GB04        | G              | ! SUPPRESSED on 27/06/2003 15:56:40 ! |                |
| <u>GB05</u> | G              | A-N-D Group Plc,                      | MARITIME       |
| <u>GB06</u> | G              | Selex ES Ltd,                         | MARITIME       |
| GB08        | G              | Selex ES Ltd,                         | MARITIME       |

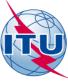

## THE CODE AND CONTACT INFORMATION OF THE ACCOUNTING AUTHORITY AS NOTIFIED BY THE ADMINISTRATION ARE DISPLAYED

## Particulars of Accounting Authority Identification Codes (AAICs)

AAIC : GB01

AAIC Name : A-N-D Group Plc

Address : Tanners Bank, North Shields

City/Town : Tyne & Wear NE301JH

Country : United Kingdom.

TF: +44 191 258 8647

FAX: +44 191 258 8505

EMAIL: traffic@and-group.net

Contact Person : Leanne Roberts, E-mail: leanne.roberts@and-group.net

**Modification date** : 23/07/2002 15:56:48

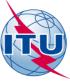

## **MARS – Notify Information**

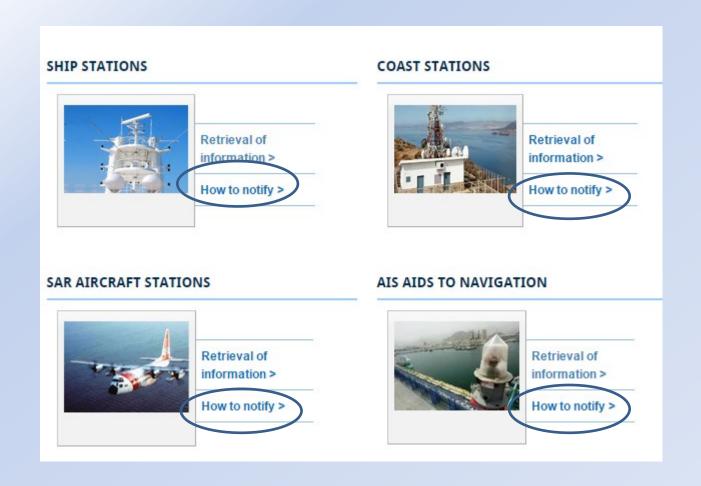

**On-line MARS** 

http://www.itu.int/en/ITU-R/terrestrial/mars/Pages/default.aspx

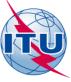

## **Notification of information**

### For inclusion in the:

- List of Ship Stations and Maritime Mobile Service Identity Assignments (List V);
- List of Coast Stations and Special Service Stations (List IV); and
- Maritime mobile Access and Retrieval System (MARS)

## Who can notify?

Administrations of ITU member states that has jurisdiction over the stations.

## Where to send the notification?

All notifications, with a covering note, should be sent to:

- the attention of "the Director of the Radiocommunication Bureau"
- email: brmail@itu.int

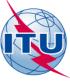

## Ship stations notification

- To facilitate the submission of ship station data, the Bureau has developed:
  - ✓ A paper notification form;
  - ✓ Data elements for electronic submission
- The Preface to List V contains information that is helpful for completing these forms.
- Some pertinent information is also provided at the back of these forms.
- The Bureau recommends the use of the electronic submission, as these offer distinct advantages.

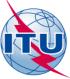

## Ship stations notification Paper notification form

| (                        | TU                                                                                                    | ANNEX 1 NOTHICATION FORM (SHIP STATIONS) Radio Regulations (RR) Article 20 |
|--------------------------|----------------------------------------------------------------------------------------------------|----------------------------------------------------------------------------|
| AC.*                     | Action Code                                                                                                 |                                                                            |
| 1.*                      | Ship (Vessel) Name                                                                                          |                                                                            |
| 2.**                     | Call Sign                                                                                                   |                                                                            |
| 3.                       | Selective Call Number(s)                                                                                    |                                                                            |
| 4.**                     | MMSI Number                                                                                                 |                                                                            |
| 5.                       | Inmarsat Number(s)                                                                                          |                                                                            |
| 6.                       | NTLX Number                                                                                                 |                                                                            |
| 7.•                      | Notifying Administration                                                                                    |                                                                            |
| 8.                       | Territory or Geographical Area code                                                                         |                                                                            |
| 9.                       | Life Boats                                                                                                  | 10. Radio Beacons (EPIRBs)                                                 |
| 11.                      | General Classification                                                                                      | 12. Individual Classification                                              |
| 13.                      | Nature of Service                                                                                           |                                                                            |
| 14.                      | Services Available                                                                                          |                                                                            |
| 15.                      | Service Hours                                                                                               |                                                                            |
| 16.                      | Telegraph transmission frequency bands                                                                      | 17. Telephone transmission frequency bands                                 |
| 18.<br>20.               | Accounting Authority Identification Code (AAIC)  Owner Name                                                 | 19. AAIC used for Inmarsat Communications                                  |
| 21.<br>22.<br>23.<br>24. | Ex Ship-Name Ex Call Sign EPERS Identification code Vessel Identification mumber                            | (Either the MMSI or MID: Call sign)                                        |
| 26.                      | Gross Tonnage  Emergency Contact Person ashore                                                              | (Name & Address)                                                           |
| 27.                      |                                                                                                    | (Phone)                                                                    |
| 28.                      |                                                                                                    | (Telefax)                                                                  |
| 29.                      | Alternative 24-hour emergency telephone number                                                              |                                                                            |
| 30.                      | Capacity for persons on board                                                                               |                                                                            |
| 31.                      | Ship's radio installation                                                                                   |                                                                            |
| 32.                      | EPIRB HEX ID CODE (one or multiple). Separate occurrences with comma $(j)$                                  |                                                                            |
| 33.                      | MMSI assigned to craft associated with a parent ship (one or multiple). Separate occurrences with comma (.) |                                                                            |
| *                        | Mandatory fields                                                                                            | TPR/NAV_1.1                                                                |
|                          | Either one or both of the items is to be provided.                                                          | NOVEMBER 200                                                               |

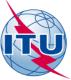

# Ship stations notification Data elements for electronic submission

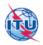

## ANNEX 2 DATA ELEMENTS FOR ELECTRONIC SUBMISSION (SHIP STATIONS) Radio Regulations (RR) Article 20

| Fleid | Field Name                                           | Length<br>(Max.) | Occurrences<br>(Max.)                                                                            | Remarks                                                                                                    |  |
|-------|------------------------------------------------------|------------------|--------------------------------------------------------------------------------------------------|----------------------------------------------------------------------------------------------------|--|
| AC*   | Action Code                                          | 1                | 1                                                                                                | Indicates the action to be performed:  A — add a new station  M — modify particulars of an existing station  S — suppress an existing station |  |
| 1*    | Ship (Vessel) Name                                   | 50               | 1                                                                                                | Refer to the Preface of List V.                                                                                                    |  |
| 2**   |                                                      |                  | Conforming to Appendix 42 and the call sign formation of<br>Article 19 of the Radio Regulations. |                                                                                                    |  |
| 3     | Selective Call Number(s)                             | 12+1             | 2                                                                                                | Maximum Length of an occurrence is 6.                                                                                                    |  |
| 4**   | Maritime Mobile Service Identity (MMSI)<br>Number    | 9                | 1                                                                                                | MMSI is a nine digit unique identification number<br>assigned by Administrations to their ship stations.                                      |  |
| 5     | Inmarsat Number(s)                                   | 104+7            | 8                                                                                                | Inmarsat ship earth station identities. Maximum Length of<br>an occurrence is 13                                                              |  |
| 6     | NTLX Number                                          | 5                | 1                                                                                                | National telex number, where applicable.                                                                                                    |  |
| 7*    | Notifying Administration                             | 3                | 1                                                                                                | 1 Administration responsible for the registration of the ship.                                                                                |  |
| 8     | Territory or Geographical Area code                  | 3                | 1                                                                                                | Where applicable.                                                                                                    |  |
| 9     | Life Boats                                           | 2                | 1                                                                                                | Number of life boats.                                                                                                    |  |
| 10    | Radio Beacons (EPIRBs)                               | 9                | 1                                                                                                | Refer to the Preface of List V.                                                                                                    |  |
| 11    | ` '                                                  |                  | Refer to the Preface of List V (Table 2).                                                        |                                                                                                    |  |
| 12    | Individual Classification                            | 6+1              | 2                                                                                                | See above. Maximum length of an occurrence is 3.                                                                                              |  |
| 13    | Nature of Service                                    | 4+1              | 2                                                                                                | Refer to the Preface In List V. Maximum Length of an occurrence is 2.                                                                         |  |
| 14    | Services Available                                   | 5                | 1                                                                                                | Refer to the Preface in List V.                                                                                                    |  |
| 15    | Service Hours                                        | 3                | 1                                                                                                | Refer to the Preface In List V.                                                                                                    |  |
| 16    | Telegraph transmission frequency bands               | 5                | 1                                                                                                | Refer to the Preface In List V.                                                                                                    |  |
| 17    | Telephone transmission frequency bands               | 4                | 1                                                                                                | Refer to the Preface in List V.                                                                                                    |  |
| 18    | Accounting Authority Identification Code (AAIC)      | 4                | 1                                                                                                | Refer to the Preface In List V.                                                                                                    |  |
| 19    | AAIC used for Inmarsat Communications                | 4                | 1                                                                                                | If a separate entity from above.                                                                                                    |  |
| 20    | Owner Name                                           | 200              | 1                                                                                                | Refer to the Preface In List V.                                                                                                    |  |
| 21    | Ex Ship-Name                                         | 50               | 1                                                                                                | Refer to the Preface in List V.                                                                                                    |  |
| 22    | Ex Call Sign                                         | 7                | 1                                                                                                | Refer to the Preface in List V.                                                                                                    |  |
| 23    | EPIRB Identification code                            | 10               | 1                                                                                                | The identification code of the EPIRBs either: MMSI or a combination of MID+Call sign.                                                         |  |
| 24    | Vessel Identification number                         | 7                | 1                                                                                                | IMO number or national registration number.                                                                                                   |  |
| 25    | Gross Tonnage                                        | 7                | 1                                                                                                | Total enclosed space or internal capacity of a vessel                                                                                         |  |
| 26    | Emergency Contact Person ashore<br>(Name & Address)  | 200              | 1                                                                                                | Name and Address of emergency contact person ashore.<br>As given by Administrations.                                                          |  |
| 27    | Emergency Contact Person ashore<br>(Phone)           | 30               | 1                                                                                                | Telephone number of emergency contact person ashore<br>As given by Administrations.                                                           |  |
| 28    | Emergency Contact Person ashore<br>(Telefax)         | 30               | 1                                                                                                | Telefax number of emergency contact person ashore. As given by Administrations and prefixed with country destination code.                    |  |
| 29    | Alternative 24-hour emergency telephone number       | 30               | 1                                                                                                | As given by Administrations and prefixed with country destination code.                                                                       |  |
| 30    | Capacity for persons on board                        | 4                | 1                                                                                                | As given by Administrations. Total number of passengers<br>and crew.                                                                          |  |
| 31    | Ship's radio installation                            | 100              | 1                                                                                                | Inmarsat A, B, C, M, VHF, DSC, etc. To be used exclusively to notify one or multiple Hex Id                                                   |  |
| 32    | EPIRB HEX ID CODE                                    | 225+14           | 15                                                                                               | codes. The <u>ONLY</u> characters accepted are 0 to 9 and A to F                                                                              |  |
| 33    | MMSI assigned to craft associated with a parent ship | 99               | 10                                                                                               | Devices used on craft associated with a parent ship. The<br>format is 98MIDXXXX.                                                              |  |

Mandatory fields

\*\* Either one or both of the items is to be provided.

TPR/NAV 1.1

NOVEMBER 2008

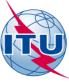

## Ship stations notification (electronic format) What format should I use to notify data?

## **ASCII TEXT FILE (example: Notepad)**

Field delimiter: Semicolon (;)

Occurrence separator: Comma (,)

Record delimiter: New line

#### **Example:**

A;DIVA MARIA;MPBP2;;235039142;;;G;;;;PL;YAT;;;;;;GRAHAM;;;235039142;;8;MRS D PELHAM BURN,FLAT 5,35 ELM PARK GARDENS,SW10;0207 3514845;;;3;VHFPORT,RADAR,EPIRB406,VHFDSC;9D0D481E70000C5;982359000

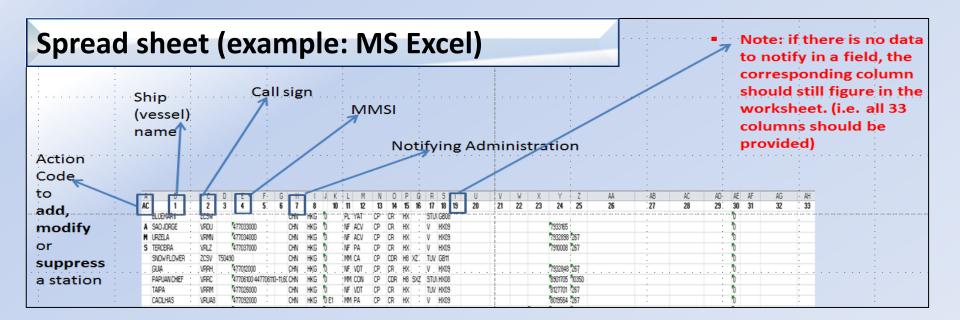

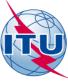

## Ship stations notification FIELDS

### Mandatory fields that **shall** always be notified:

- Field AC Action Code (A-add, M- modify, S suppress)
- Field 1 Ship (vessel) name
- Field 2 Call sign; and/or
- Field 4 MMSI
- Field 7 Notifying administration

### Complimentary fields that should be notified:

Field 10 - Radio Beacons (EPIRBs)

• Field 11 - General classification (i.e. PL, MM, FV..)

Field 12 - Individual classification (i.e. YAT, PH, OIL, CA, ..)

• Field 18 - AAIC

Field 23 - EPIRB Identification code (if programmed with MMSI)

Field 24 - Vessel Identification Number (IMO number)

Field 25 - Gross Tonnage

• Fields 26 to 29 - Emergency contact information

Field 30 - Capacity of persons on board

• Field 32 - EPIRB HEX ID Code (if programmed with Cospas-Sarsat designated code)

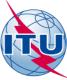

## Ship stations notification Mandatory Fields

## For both paper and electronic notifications the following mandatory fields are to be notified

#### Mandatory fields that shall always be notified:

- Field 1 Ship (vessel) name
- Field 2 Call sign
- Field 4 MMSI (if assigned)
- Field 7 Notifying administration
- Field AC Action Code
  - · Code to indicate what action is to be taken by the BR with respect to a notified ship station
    - · A to add a new ship station
    - M to modify information concerning a previously notified ship station
    - S to suppress a previously notified ship station
- Field 2 Call sign
  - The formation of a call sign for a ship station is as follows (RR Article 19):

| 19.54 |      | Ship stations                                                                                                    |
|-------|------|----------------------------------------------------------------------------------------------------|
| 19.55 | § 24 |                                                                                                    |
|       |      | two characters and two letters, or                                                                                                    |
|       |      | two characters, two letters and one digit (other than the digits 0 or 1), or                                                                                     |
|       |      | two characters (provided that the second is a letter) followed by four digits (other than the digits 0 or 1 in cases where they immediately follow a letter), or |
|       |      | two characters and one letter followed by four digits (other than the digits 0 or 1 in cases where they immediately follow a letter). (WRC-07)                   |

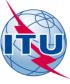

## Ship stations notification Mandatory Fields

## For both paper and electronic notifications the following mandatory fields are to be notified

#### Mandatory fields that shall always be notified:

- Field 1 Ship (vessel) name
- Field 2 Call sign
- Field 4 MMSI (if assigned)
- Field 7 Notifying administration
- Field 4 MMSI The formation of a MMSI for a ship station is as follows (Recommendation ITU-R M.585-7):

#### Section 1

#### Assignment of identification to ship station

- Ships participating in the maritime radio services mentioned in recommends 1 should be assigned a nine digit unique ship station identity in the format  $M_1I_2D_3X_4X_5X_6X_7X_8X_9$  where in the first three digits represent the Maritime Identification Digits (MID) and X is any figure from 0 to 9. The MID denotes the administration having jurisdiction over the ship station so identified.
- 2 Restrictions may apply with respect to the maximum number of digits, which can be transmitted on some national telex and/or telephone networks for the purpose of ship station identification.
- 3 The maximum number of digits that could be transmitted over the national networks of many countries for the purpose of determining ship station identity was six. The digits carried on the network to represent the ship station identity are referred to as the "ship station number" in this text and in the relevant ITU-R Recommendations. The use of the techniques described below should have made it possible for the coast stations of such countries to engage in the automatic connection of calls to ship stations.

To obtain the required nine digit ship station identity a series of trailing zeros would have to be added automatically to the ship station number by the coast station in order to complete a shore-originated telephone call, for example, carried over the public switched telephone network:

Ship station number M<sub>1</sub>I<sub>2</sub>D<sub>3</sub>X<sub>4</sub>X<sub>5</sub>X<sub>6</sub> Ship station identity M<sub>1</sub>I<sub>2</sub>D<sub>3</sub>X<sub>4</sub>X<sub>5</sub>X<sub>6</sub>O<sub>7</sub>O<sub>8</sub>O<sub>9</sub>

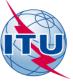

## **EXERCISE 4**

# NOTIFYING SHIP STATION INFORMATION FOR INCLUSION INTO THE LIST OF SHIP STATIONS AND MARITIME MOBILE SERVICE IDENTITY ASSIGNMENTS (LIST V)

"ELECTRONIC DATA FORMAT"
USING A SPREAD SHEET (e.g. MS Excel)

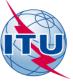

# Connecting to ITU MARS

 On your web browser type the URL www.itu.int

2. CLICK on the tab "Radiocommunication"

3. Under "Terrestrial services"
Click on the tab "MARS"

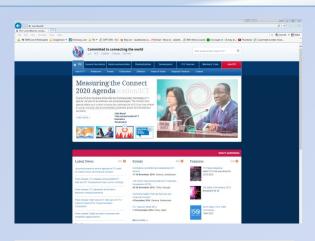

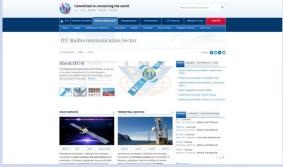

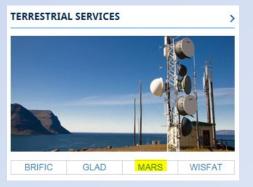

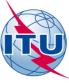

## STEP 1- CLICK ON "How to notify"

## SHIP STATIONS

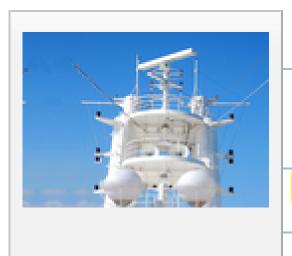

Retrieval of information >

How to notify >

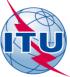

## STEP 2- CLICK ON "Data elements for electronic submission (PDF)"

## List of Ship Stations and Maritime Mobile Service Identity Assignments - Notification

YOU ARE HERE HOME > ITU-R > TERRESTRIAL SERVICES > MARS > LIST OF SHIP STATIONS AND MARITIME MOBILE SERVICE IDENTITY ASSIGNMENTS - NOTIFICATION

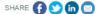

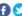

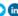

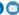

#### IMPORTANT NOTICE

Only notifications submitted by the responsible Administration or by an Accounting Authority authorized by a licensing Administration (ITU-T Recommendation D.90), will be accepted by the Radiocommunication Bureau (BR)

#### Provision No. 20.16 of the Radio Regulations states that:

- Administrations shall take all appropriate measures to notify the Radiocommunication Bureau immediately of any changes in the operational information contained in Lists IV and V, in view of the importance of this information, particularly with regard to safety.
- In the case of the data published in List V, which is also made available online through MARS, administrations shall communicate those changes at least once a month,
- In the case of other publications, administrations shall communicate the changes in the information contained in them as soon as possible.

#### **GENERAL INFORMATION**

Preface and Reference tables

Symbols which designate classes of ships and other abbreviations

Description of fields

#### PAPER NOTIFICATION FORM

Notification form (MSWord)

Notification form (PDF)

Example

#### **ELECTRONIC NOTIFICATION**

Data elements for electronic submission (PDF)

Example

#### NOTIFICATIONS SHOULD BE ADDRESSED TO

The Director of Radiocommunication Bureau-ITU, Place des Nations. CH-1211 Geneva 20, Switzerland.

Direct Telefax, No.: +41 22 730 5785.

Email: brmail@itu.int

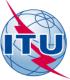

## Ship stations notification Data elements are displayed

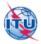

## ANNEX 2 DATA ELEMENTS FOR ELECTRONIC SUBMISSION (SHIP STATIONS) Radio Regulations (RR) Article 20

| Fleid | Fleid Name                                           | Length<br>(Max.) | Occurrences<br>(Max.) | Remarks                                                                                                    |
|-------|------------------------------------------------------|------------------|-----------------------|----------------------------------------------------------------------------------------------------|
| AC*   | Action Code                                          | 1                | 1                     | Indicates the action to be performed:  A = add a new station  M = modify particulars of an existing station  S = suppress an existing station |
| 1*    | Ship (Vessel) Name                                   | 50               | 1                     | Refer to the Preface of List V.                                                                                                    |
| 2**   | Call Sign                                            | 7                | 1                     | Conforming to Appendix 42 and the call sign formation of<br>Article 19 of the Radio Regulations.                                              |
| 3     | Selective Call Number(s)                             | 12+1             | 2                     | Maximum Length of an occurrence is 6.                                                                                                    |
| 4**   | Maritime Mobile Service Identity (MMSI)<br>Number    | 9                | 1                     | MMSI is a nine digit unique identification number<br>assigned by Administrations to their ship stations.                                      |
| 5     | Inmarsat Number(s)                                   | 104+7            | 8                     | Inmarsat ship earth station identities. Maximum Length of<br>an occurrence is 13                                                              |
| 6     | NTLX Number                                          | 5                | 1                     | National telex number, where applicable.                                                                                                    |
| 7*    | Notifying Administration                             | 3                | 1                     | Administration responsible for the registration of the ship.                                                                                  |
| 8     | Territory or Geographical Area code                  | 3                | 1                     | Where applicable.                                                                                                    |
| 9     | Life Boats                                           | 2                | 1                     | Number of life boats.                                                                                                    |
| 10    | Radio Beacons (EPIRBs)                               | 9                | 1                     | Refer to the Preface of List V.                                                                                                    |
| 11    | General Classification                               | 2                | 1                     | Refer to the Preface of List V (Table 2).                                                                                                    |
| 12    | Individual Classification                            | 6+1              | 2                     | See above. Maximum length of an occurrence is 3.                                                                                              |
| 13    | Nature of Service                                    | 4+1              | 2                     | Refer to the Preface in List V. Maximum Length of an occurrence is 2.                                                                         |
| 14    | Services Available                                   | 5                | 1                     | Refer to the Preface In List V.                                                                                                    |
| 15    | Service Hours                                        | 3                | 1                     | Refer to the Preface In List V.                                                                                                    |
| 16    | Telegraph transmission frequency bands               | 5                | 1                     | Refer to the Preface In List V.                                                                                                    |
| 17    | Telephone transmission frequency bands               | 4                | 1                     | Refer to the Preface In List V.                                                                                                    |
| 18    | Accounting Authority Identification Code (AAIC)      | 4                | 1                     | Refer to the Preface In List V.                                                                                                    |
| 19    | AAIC used for Inmarsat Communications                | 4                | 1                     | If a separate entity from above.                                                                                                    |
| 20    | Owner Name                                           | 200              | 1                     | Refer to the Preface In List V.                                                                                                    |
| 21    | Ex Ship-Name                                         | 50               | 1                     | Refer to the Preface In List V.                                                                                                    |
| 22    | Ex Call Sign                                         | 7                | 1                     | Refer to the Preface In List V.                                                                                                    |
| 23    | EPIRB Identification code                            | 10               | 1                     | The identification code of the EPIRBs either: MMSI or a combination of MID+Call sign.                                                         |
| 24    | Vessel Identification number                         | 7                | 1                     | IMO number or national registration number.                                                                                                   |
| 25    | Gross Tonnage                                        | 7                | 1                     | Total enclosed space or internal capacity of a vessel                                                                                         |
| 26    | Emergency Contact Person ashore<br>(Name & Address)  | 200              | 1                     | Name and Address of emergency contact person ashore.<br>As given by Administrations.                                                          |
| 27    | Emergency Contact Person ashore<br>(Phone)           | 30               | 1                     | Telephone number of emergency contact person ashore<br>As given by Administrations.                                                           |
| 28    | Emergency Contact Person ashore<br>(Telefax)         | 30               | 1                     | Telefax number of emergency contact person ashore. As given by Administrations and prefixed with country destination code.                    |
| 29    | Alternative 24-hour emergency telephone number       | 30               | 1                     | As given by Administrations and prefixed with country destination code.                                                                       |
| 30    | Capacity for persons on board                        | 4                | 1                     | As given by Administrations. Total number of passengers and crew.                                                                             |
| 31    | Ship's radio installation                            | 100              | 1                     | Inmarsat A, B, C, M, VHF, DSC , etc. To be used exclusively to notify one or multiple Hex Id                                                  |
| 32    | EPIRB HEX ID CODE                                    | 225+14           | 15                    | codes. The <u>ONLY</u> characters accepted are 0 to 9 and A to F                                                                              |
| 33    | MMSI assigned to craft associated with a parent ship | 99               | 10                    | Devices used on craft associated with a parent ship. The<br>format is 98MIDXXXX.                                                              |

Mandatory fields

\*\* Either one or both of the items is to be provided.

TPR/NAV\_1.1

NOVEMBER 2008

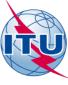

## STEP 3- OPEN A SPREAD SHEET ON YOUR COMPUTER "E.G. MS EXCEL"

## STEP 4- ON THE FIRST ROW ENTER IN THE FIRST COLUMN "AC" (Action Code)

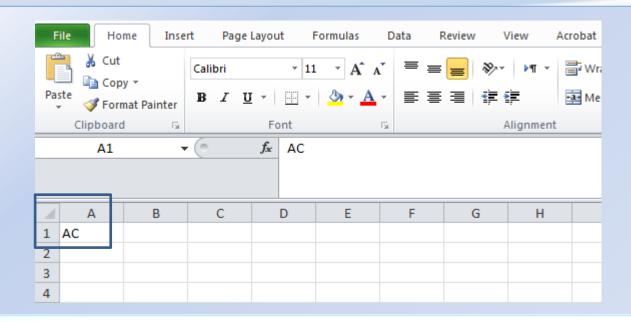

# STEP 5- ON THE FIRST ROW FROM THE "SECOND" COLUMN ONWARDS INSERT THE FIELD NUMBERS 1 TO 33

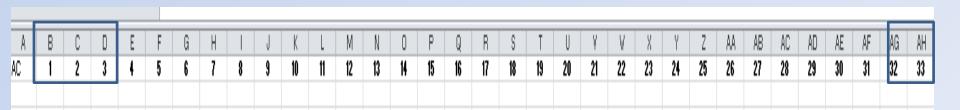

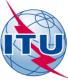

# Step – 6 FILL IN THE FOLLOWING INFORMATION IN "ROW No . 2" OF THE OPENED SPREAD SHEET

| Field | Description of Fields                            | Data to be entered                                    | REMARKS                                                                                                    |
|-------|--------------------------------------------------|-------------------------------------------------------|----------------------------------------------------------------------------------------------------|
| AC.*  | Action Code                                      | A                                                     | A – ADDING A NEW SHIP STATION                                                                                   |
| 1.*   | Ship (Vessel) Name                               | LARA VENTURE                                          |                                                                                                    |
| 2.**  | Call Sign                                        | VRIJ7                                                 | REFER TO RR 19.55                                                                                               |
| 4.**  | MMSI Number                                      | 477434300                                             |                                                                                                    |
| 5     | Inmarsat Number(s)                               | 773230382                                             |                                                                                                    |
| 7.*   | Notifying Administration                         | CHN                                                   |                                                                                                    |
| 11    | General Classification                           | ММ                                                    | MM – MERCHANT MARINE VESSEL                                                                                     |
| 13    | Nature of Service                                | СР                                                    | CP – PUBLIC CORRESPONDENCE                                                                                      |
| 18    | Accounting Authority Identification Code (AAIC)  | HX13                                                  |                                                                                                    |
| 20    | Owner Name                                       | OCEAN SHIPPING LTD<br>WAN CHAI, HONG KONG             |                                                                                                    |
| 24    | Vessel Identification number                     | 9512575                                               | IMO number or national registration number                                                                      |
| 25    | Gross Tonnage                                    | 52718                                                 | Total enclosed space or internal capacity of a vessel, calculated in the terms of "tons" of 100 cubic feet each |
| 26    | Emergency Contact Person ashore (Name & Address) | CAPT. XIAO XI<br>HENNESEY ROAD<br>WAN CHAI, HONG KONG |                                                                                                    |
| 27    | Emergency Contact Person ashore (Phone)          | +852 2863 5333                                        |                                                                                                    |
| 30    | Capacity for persons on board                    | 25                                                    |                                                                                                    |

#### \*MANDATORY FIELDS

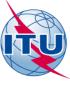

# Ship stations notification (electronic format) EXERCISE

## **SPREAD SHEET (example: MS Excel)**

Note: If there is no data to notify in a field, the corresponding column should still figure in the spread sheet (i.e. all 33 columns should be provided)

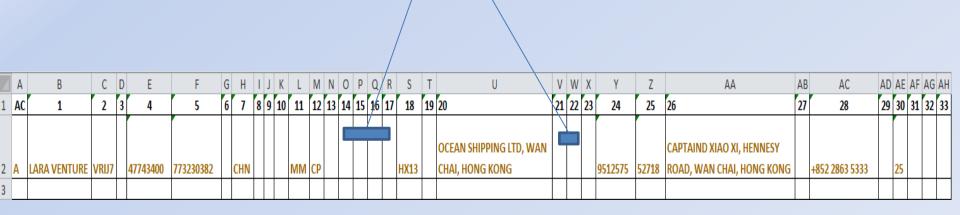

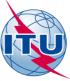

## SAVE AND SEND THE NOTIFICATION

#### FOR THIS EXERCISE:

- SAVE THE SPREAD SHEET ON YOUR COMPUTER: LARA VENTURE.XLS
- CREATE AN ELECTRONIC MAIL MESSAGE
- ATTACH THE SPREAD SHEET AND SEND IT TO: WRS terrestrial@itu.int

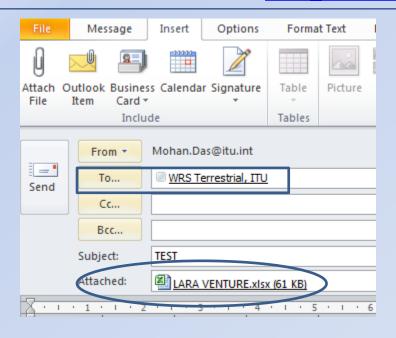

### NOTE: FOR ALL OFFICIAL NOTIFICATIONS, SEND THE NOTIFICATION TO:

- the attention of "the Director of the Radiocommunication Bureau"
- email: <u>brmail@itu.int</u>

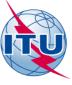

# Ship stations notification (electronic format) ANOTHER METHOD

This is a VIDEO

## **ASCII TEXT FILE (example: Notepad)**

- Field delimiter: Semicolon (;)
- Occurrence separator: Comma (,)
- Record delimiter: New line

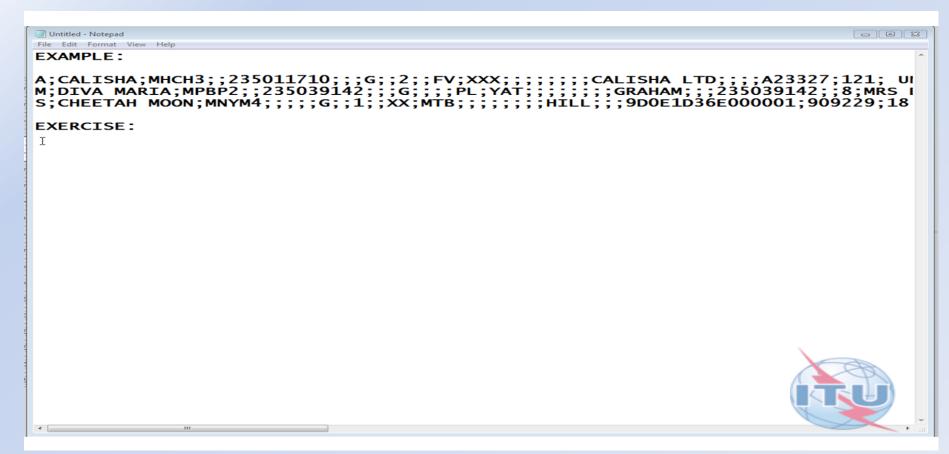

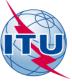

## **EXERCISE 5**

# NOTIFYING SHIP STATON INFORMATION FOR INCLUSION INTO THE LIST OF SHIP STATIONS AND MARITIME MOBILE SERVICE IDENTITY ASSIGNMENTS (LIST V)

# "PAPER NOTIFICATION FORMS" AVAILABLE VIA THE MARS WEBPAGE

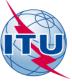

# Connecting to ITU MARS

 On your web browser type the URL www.itu.int

2. CLICK on the tab "Radiocommunication"

3. Under "Terrestrial services"
Click on the tab "MARS"

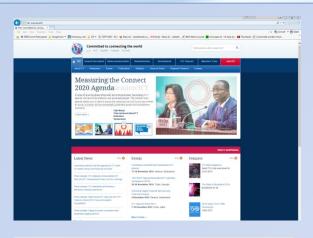

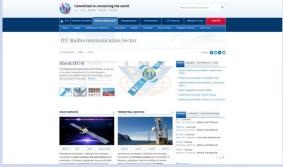

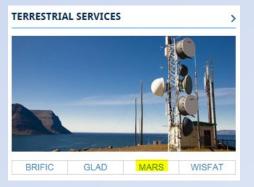

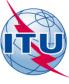

# STEP 1- CLICK ON "How to notify"

## SHIP STATIONS

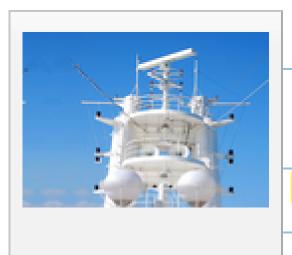

Retrieval of information >

How to notify >

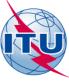

## STEP 2- CLICK ON "NOTIFICATION form (MSWord)"

## List of Ship Stations and Maritime Mobile Service **Identity Assignments - Notification**

YOU ARE HERE HOME > ITU-R > TERRESTRIAL SERVICES > MARS > LIST OF SHIP STATIONS AND MARITIME MOBILE SERVICE IDENTITY ASSIGNMENTS - NOTIFICATION

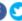

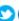

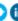

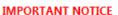

Only notifications submitted by the responsible Administration or by an Accounting Authority authorized by a licensing Administration (ITU-T Recommendation D.90), will be accepted by the Radiocommunication Bureau (BR)

#### Provision No. 20.16 of the Radio Regulations states that:

- · Administrations shall take all appropriate measures to notify the Radiocommunication Bureau immediately of any changes in the operational information contained in Lists IV and V, in view of the importance of this information, particularly with regard to safety.
- In the case of the data published in List V, which is also made available online through MARS, administrations shall communicate those changes at least once a month.
- · In the case of other publications, administrations shall communicate the changes in the information contained in them as soon as possible.

#### **GENERAL INFORMATION**

Preface and Reference tables

Symbols which designate classes of ships and other abbreviations

Description of fields

#### PAPER NOTIFICATION FORM

Notification form (MSWord)

Notification form (PDF)

Example

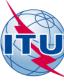

#### FILL IN THE FOLLOWING INFORMATION INTO THE NOTIFICATION FORM

| Field | Description of Fields                            | Data to be entered                                    | REMARKS                                                                                                    |
|-------|--------------------------------------------------|-------------------------------------------------------|----------------------------------------------------------------------------------------------------|
| AC.*  | Action Code                                      | Α                                                     | A – ADDING A NEW SHIP STATION                                                                                   |
| 1.*   | Ship (Vessel) Name                               | LARA VENTURE                                          |                                                                                                    |
| 2.**  | Call Sign                                        | VRIJ7                                                 | REFER TO RR 19.55                                                                                               |
| 4.**  | MMSI Number                                      | 477434300                                             |                                                                                                    |
| 5     | Inmarsat Number(s)                               | 773230382                                             |                                                                                                    |
| 7.*   | Notifying Administration                         | CHN                                                   |                                                                                                    |
| 11    | General Classification                           | ММ                                                    | MM – MERCHANT MARINE VESSEL                                                                                     |
| 13    | Nature of Service                                | СР                                                    | CP – PUBLIC CORRESPONDENCE                                                                                      |
| 18    | Accounting Authority Identification Code (AAIC)  | HX13                                                  |                                                                                                    |
| 20    | Owner Name                                       | OCEAN SHIPPING LTD<br>WAN CHAI, HONG KONG             |                                                                                                    |
| 24    | Vessel Identification number                     | 9512575                                               | IMO number or national registration number                                                                      |
| 25    | Gross Tonnage                                    | 52718                                                 | Total enclosed space or internal capacity of a vessel, calculated in the terms of "tons" of 100 cubic feet each |
| 26    | Emergency Contact Person ashore (Name & Address) | CAPT. XIAO XI<br>HENNESEY ROAD<br>WAN CHAI, HONG KONG |                                                                                                    |
| 27    | Emergency Contact Person ashore (Phone)          | +852 2863 5333                                        |                                                                                                    |
| 30    | Capacity for persons on board                    | 25                                                    |                                                                                                    |

#### \*MANDATORY FIELDS

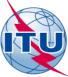

## STEP 3 – RESULT OF THE EXERCISE

| To.      | ANNEX 1                        |
|----------|--------------------------------|
|          | NOTIFICATION FORM              |
|          | (SHIP STATIONS)                |
| <b>V</b> | Radio Regulations (RR) Article |
|          |                                |

| H_   |                                                                                                    | Radio Regulations (RR) Article 20                 |
|------|----------------------------------------------------------------------------------------------------|---------------------------------------------------|
| AC.* | Action Code                                                                                                 | A                                                 |
| 1.*  | Ship (Vessel) Name                                                                                          | LARA VENTURE                                      |
|      |                                                                                                    |                                                   |
| 2.** | Call Sign                                                                                                   | V R I J 7                                         |
| 3.   | Selective Call Number(s)                                                                                    |                                                   |
| 4.** | MMSI Number                                                                                                 | 4 7 7 4 3 4 3 0 0                                 |
| 5.   | Inmarsat Number(s)                                                                                          | 7 7 3 2 3 0 3 8 2                                 |
|      |                                                                                                    |                                                   |
|      |                                                                                                    |                                                   |
|      |                                                                                                    |                                                   |
| 6.   | NTLX Number                                                                                                 |                                                   |
| 7.*  | Notifying Administration                                                                                    | C H N                                             |
| 8.   | Territory or Geographical Area code                                                                         |                                                   |
| 9.   | Life Boats                                                                                                  | 10. Radio Beacons (EPIRBs)                        |
| 11.  | General Classification                                                                                      | M M 12. Individual Classification                 |
| 13.  | Nature of Service                                                                                           | C P                                               |
| 14.  | Services Available                                                                                          |                                                   |
| 15.  | Service Hours                                                                                               |                                                   |
| 16.  | Telegraph transmission frequency bands                                                                      | 17. Telephone transmission frequency bands        |
| 18.  | Accounting Authority Identification Code (AAIC)                                                             | H X 1 3 19. AAIC used for Inmarsat Communications |
| 20.  | Owner Name                                                                                                  | OCEAN SHIPPING LTD<br>WAN CHAI, HONG KONG         |
|      |                                                                                                    |                                                   |
|      |                                                                                                    |                                                   |
| 21.  | Ex Ship-Name                                                                                                |                                                   |
| 22.  | Ex Call Sign                                                                                                |                                                   |
| 23.  | EPIRB Identification code                                                                                   |                                                   |
| 24.  | Vessel Identification number                                                                                | 5 2 7 1 8 1                                       |
| 25.  | Gross Tonnage                                                                                               |                                                   |
| 26.  | Emergency Contact Person ashore                                                                             | CAPTAIND XIAO XI<br>HENNESEY ROAD                 |
|      |                                                                                                    | WAN CHAI, HONG KONG                               |
| 27.  |                                                                                                    | +852 2863 5333                                    |
| 28.  |                                                                                                    | (Telefax)                                         |
| 29.  | Alternative 24-hour emergency telephone number                                                              |                                                   |
| 30.  | Capacity for persons on board                                                                               | 2 5                                               |
| 31.  | Ship's radio installation                                                                                   |                                                   |
|      |                                                                                                    |                                                   |
| 32.  | EPIRB HEX ID CODE (one or multiple). Separate                                                               |                                                   |
|      | occurrences with comma (,)                                                                                  |                                                   |
|      |                                                                                                    |                                                   |
| 33.  | MMSI assigned to craft associated with a parent ship (one or multiple). Separate occurrences with comma (,) |                                                   |
|      |                                                                                                    |                                                   |

\* Mandatory fields

\*\* Either one or both of the items is to be provided.

TPR/NAV\_1.1

NOVEMBER 2008

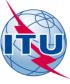

# STEP 1- CLICK ON "How to notify"

## COAST STATIONS

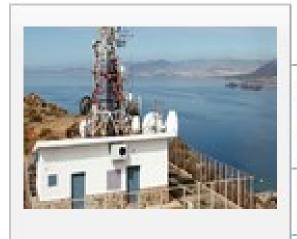

Retrieval of information >

How to notify >

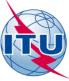

## **Coast station notification**

#### The formation of a call sign for a coast station is as follows (RR Article 19):

| 19.51                |            | Land and fixed stations                                                                                                    |
|----------------------|------------|----------------------------------------------------------------------------------------------------|
| 19.52                | § 23       | 1)                                                                                                    |
|                      | _          | two characters and one letter, or                                                                                                    |
|                      | _          | two characters and one letter followed by not more than three digits (other than the digits 0 and 1 in cases where they immediately follow a letter). |
| 19.53<br>stations co | onsist of: | 2) However, it is recommended that, as far as possible, the call signs of fixed                                                                       |
|                      | -          | two characters and one letter followed by two digits (other than the digits 0 and 1 in cases where they immediately follow a letter).                 |

#### MMSI - The formation of a MMSI for a coast station is as follows (Recommendation ITU-R M.585-7):

- 1 Coast stations and other stations on land participating in the maritime radio services mentioned in *recommends* 3 should be assigned a nine-digit unique coast station identity in the format  $0_10_2M_3I_4D_5X_6X_7X_8X_9$  where the digits 3, 4 and 5 represent the MID and X is any figure from 0 to 9. The MID reflects the administration having jurisdiction over the coast station or coast earth station.
- 3 The administration may use the sixth digit to further differentiate between certain specific uses of this class of MMSI, as shown in the example applications below:

| a) | 00MID1XXX | Coast radio stations   |
|----|-----------|------------------------|
| b) | 00MID2XXX | Harbour radio stations |
| c) | 00MID3XXX | Pilot stations, etc.   |

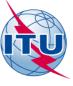

#### NOTIFICATION OPTIONS

- Data for review
- Notification forms

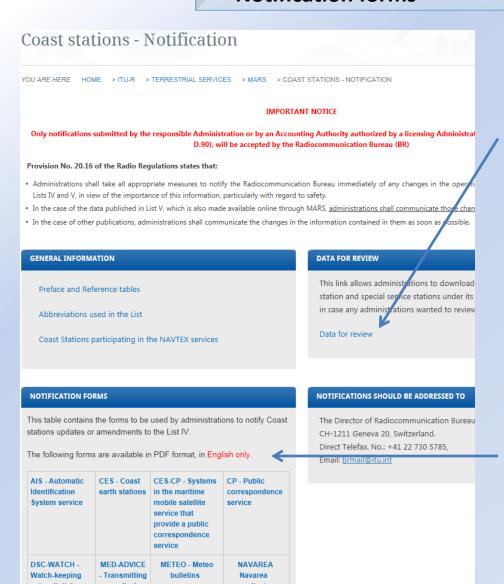

An administration can review the complete information existing in the ITU maritime database, concerning its coast stations.

It is possible to download it from the MARS website and amend it, using the track changes function of the MS Word and send it back to brmail@itu.int

By notification forms, each service has a particular form.

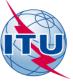

## **EXERCISE 6**

# NOTIFYING COAST STATON INFORMATION FOR INCLUSION INTO THE LIST OF COAST STATIONS AND SPECIAL SERVICE STATIONS (LIST IV) DSC WATCH SERVICE

"NOTIFICATION FORMS (PDF)"
AVAILABLE VIA THE MARS WEBPAGE

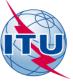

# Connecting to ITU MARS

 On your web browser type the URL www.itu.int

2. CLICK on the tab "Radiocommunication"

3. Under "Terrestrial services"
Click on the tab "MARS"

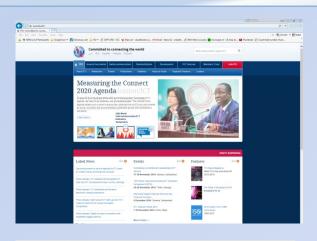

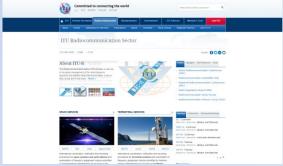

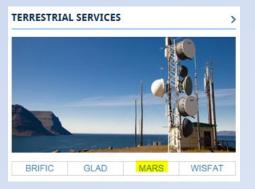

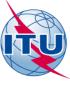

# STEP 1- CLICK ON "How to notify"

## **COAST STATIONS**

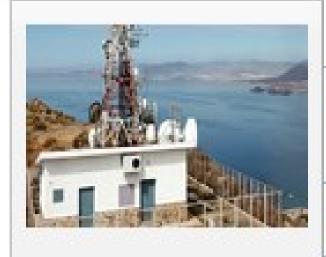

Retrieval of information >

How to notify >

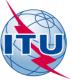

# STEP 2NOTIFICATIONS FORMS OPTION CLICK ON "the particular service and download the form"

| The following forms                                                                                  | s are available ir                              | PDF format, in Engl                                                                                    | ish only.                                             |
|----------------------------------------------------------------------------------------------------|-------------------------------------------------|----------------------------------------------------------------------------------------------------|-------------------------------------------------------|
| AIS - Automatic<br>Identification<br>System service                                                  | CES - Coast<br>earth stations                   | CES-CP - Systems in the maritime mobile satellite service that provide a public correspondence service | CP - Public<br>correspondence<br>service              |
| DSC-WATCH -                                                                                          | MED-ADVICE                                      | METEO - Meteo                                                                                          | NAVAREA                                               |
| Watch-keeping using digital                                                                          | - Transmitting                                  | bulletins                                                                                              | Navarea coordinators                                  |
| selective calling techniques                                                                         | advice                                          |                                                                                                    |                                                       |
| NAVINFO - Transmitting to ships navigational and meteorological warnings and urgent information (MSI | NOTICE-NAV - Transmitting notices to navigators | PILOT - Pilot<br>stations                                                                              | PORTINFO - Port<br>stations                           |
| RCC(s) - Rescue<br>coordination<br>centres (MRCC,<br>RCC, MRSC,                                      | SAR<br>AGENCY                                   | UTC - Radio time<br>signals                                                                            | VTS - VTS<br>(Vessel Traffic<br>Services)<br>stations |

| Station name :                                                                                                    |                           |                                                                        |
|----------------------------------------------------------------------------------------------------|---------------------------|------------------------------------------------------------------------|
| Admin./Geo.Area symbol: MMSI:                                                                                             | 00                        | Services:                                                              |
| Services                                                                                                    |                           |                                                                        |
| DSC-WATCH - Watch-keeping using digital sele                                                                              | ctive calling techniques. |                                                                        |
| Address :                                                                                                    |                           |                                                                        |
| IF:                                                                                                    | Num. Notes :              | DC                                                                     |
| MOBILE:                                                                                                    | Num. Notes :              |                                                                        |
| AX:                                                                                                    | Remarks :                 |                                                                        |
| TELEX:                                                                                                    |                           |                                                                        |
| EMAIL:                                                                                                    | Sea Areas :               | A1 A2 A3 A4                                                            |
| JRL :                                                                                                    |                           |                                                                        |
| SAT:                                                                                                    | Concerning Stati          | on Particulars, please complete fields on next page, before submission |
| * This form is to be used only for <u>NEW</u> stations, service ** To amend previously notified stations, services and fr | s and frequencies.        | Next p                                                                 |

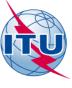

# STEP 3- CLICK ON "fill the DSC Watch Service form with the following data"

Service/s: DSC WATCH

Administration: Australia

Symbol: AUS

Station Name: MELBOURNE (SANDRINGHAM)

MMSI: 005030126 Call Sign: VMR360

Geographical coordinates: 37°56'00"S - 145°00'00"E

Frequencie/s: 156.525 MHz.

Sea Areas: A1

Watch Hours: HJ

Remarks: ---

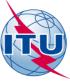

| Symbo     | I - Name of Administration :                                                                           | AUS - Australia         |                   | ·                                              |                            |    |
|-----------|----------------------------------------------------------------------------------------------------|-------------------------|-------------------|------------------------------------------------|----------------------------|----|
| Station   | name : MELBOURNE (SANDRING)                                                                            | HAM)                    |                   |                                                |                            |    |
| Admin./0  | Geo.Area symbol: AUS MMSI: (                                                                           | 00 5030126              |                   |                                                | Services:                  |    |
| Service   | es                                                                                                    |                         |                   |                                                |                            |    |
| DSC-WAT   | CH - Watch-keeping using digital selec                                                                 | tive calling techniques | 5 <b>.</b>        |                                                |                            |    |
| Address : | VF12 Sandringham Coast Guard<br>Australian Volunteer Coast Guard<br>Jetty Road<br>Sandringham VIC 3191 | +                       |                   |                                                |                            |    |
| TF:       | TF:+61 3 95989092                                                                                      |                         |                   |                                                |                            |    |
| MOBILE:   |                                                                                                    |                         | Num. Notes :      | DC                                             |                            |    |
| FAX :     | FAX : +61 3 95210748                                                                                   |                         | Remarks :         |                                                |                            |    |
| TELEX:    |                                                                                                    |                         |                   |                                                |                            |    |
| EMAIL:    |                                                                                                    |                         | Sea Areas :       | A1 🗸 A2 🗌 A3                                   | A4                         |    |
| URL :     | URL : www.coastguard.com.au                                                                            |                         |                   | ^                                              |                            |    |
| SAT:      |                                                                                                    |                         | Concerning Statio | n Particulars, please com<br>before submission | plete fields on next page, | 00 |

<sup>\*</sup> This form is to be used only for <u>NEW</u> stations, services and frequencies.

\*\* To amend previously notified stations, services and frequencies, please contact <u>brmail@itu.int</u>.

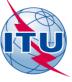

# STEP 4- CLICK ON "the Green YES bottom, after checking the information"

DSC-WATCH - Watch-keeping using digital selective calling techniques. (Cont.)

Do you want to validate and save

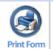

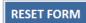

#### **Particulars**

| Call<br>Sign | Sel<br>Call | MMSI<br>00+ | 0  |    | itude<br>" | - |   |     | Long<br>' |    | e | Tx Freq | j. l | Jnit       | Rx Freq.  | Chanı | nel E    | mission<br>Class | Fro<br>Ba | eq.<br>and | Tx Power Watch Hours | Remote Name | Num.<br>Note | Remarks |
|--------------|-------------|-------------|----|----|------------|---|---|-----|-----------|----|---|---------|------|------------|-----------|-------|----------|------------------|-----------|------------|----------------------|-------------|--------------|---------|
| 1 VMR360     |             | 5030126     | 37 | 56 | 00         | S | _ | 145 | 00        | 00 | Ė | 156.525 | - N  | и <u>-</u> | 156.525 - | C70   | - G      | 62B <b>-</b>     | VH        | F          | HJ                   |             |              | - 1     |
| 2 -          | -           |             |    |    |            | - | - |     |           | -  |   |         | -    | Ţ          | -         |       | <b>-</b> | -                |           | ŀ          |                      |             |              | 2       |
| 3 -          | :           | = :         |    | -  |            | - | - |     |           | -  |   |         | -    | _          | •         |       | -        | •                |           | _          |                      |             |              | - 3     |
| 4 -          | -           |             |    |    |            |   | · |     |           |    |   |         | J    | j          | -         | [     | <b>-</b> | •                |           | ·          |                      |             |              | - 4     |
| - 5 -        |             | -           |    | -  |            | - | - | -   |           | -  |   | . ]:    | _    | Ţ          | -         | [     | -        | _                | -         | ·          |                      |             |              | - 5 -   |
| 6 -          | -           |             |    |    |            | - | · |     |           | -  | : |         | -    | ·          | -         | ]     | - I      | _                | -         | Ŀ          | To validat           | e and sav   | re l         | - 6     |
| 7            | -           |             |    | -  | -          | - | · |     |           | -  |   | . [:    | -    | _          | •         |       | -        | _                |           | ·          | To variate           | e arra sa t |              | . 7     |
| 8 -          |             |             |    |    |            |   | · |     |           |    |   |         | •    | ·          | -         |       | -        | -                |           | ·          |                      |             |              | 8       |
| 9 -          | -           |             |    |    |            | - | - |     |           |    |   |         | -    | _          | -         | -     | -        | -                |           | •          |                      |             |              | 9 -     |
| 10 -         |             |             |    |    |            |   | _ |     |           |    |   |         | -    |            | -         | -     |          | _                |           |            |                      |             |              | - 10    |
| 11           |             |             |    |    |            | : | • |     |           |    |   |         | -    | _          | -         |       | -        | -                |           | ·          |                      |             |              | -11     |
| 12           |             |             |    |    |            |   | · |     |           |    |   | _       | •    | ·          | •         |       | •        | •                |           | j          |                      |             |              | 12      |
| - 13 -       |             |             |    |    |            |   | • |     |           |    |   | -       | -    | _          | •         |       | -        | -                |           | ·          |                      |             |              | - 13    |
| 14 -         |             |             |    |    |            |   | · |     |           |    |   |         | •    | ·          | -         |       | •        | •                |           | ·          |                      |             |              | - 14    |
| . 15 .       |             |             |    |    | -          | : | _ |     |           |    |   |         | -    | _          | -         |       | -        | _                |           | ·          |                      |             |              | . 15    |
| - 16 -       |             |             |    |    |            |   | · |     |           |    |   |         | ·    | ·          | -         |       | •        | ·                |           | Ŀ          |                      |             |              | - 16    |
| - 17 -       |             |             |    |    |            |   | • |     |           |    |   |         | -    | _          | •         |       | -        | -                |           | ·          |                      |             |              | - 17    |
| - 18 -       | -           |             |    |    | -          | - | - |     |           | -  |   | -       | -    | ·          | •         |       | -        | •                | -         | ·          |                      |             |              | - 18    |

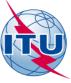

## STEP 5- CLICK ON "SEND THE NOTIFICATION"

#### FOR THIS EXERCISE:

- SAVE THE FORM ON YOUR COMPUTER: ListIV-DSC.pdf
- CREATE AN ELECTRONIC MAIL MESSAGE
- ATTACH THE FILE AND SEND IT TO: WRS terrestrial@itu.int

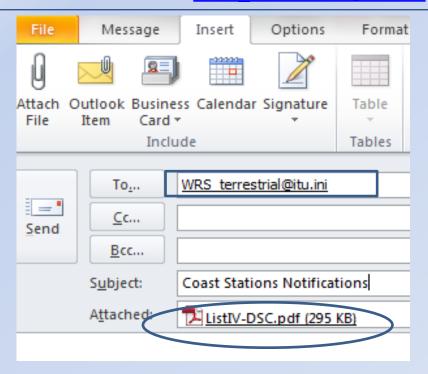

### NOTE: FOR ALL OFFICIAL NOTIFICATIONS, SEND THE NOTIFICATION TO:

- the attention of "the Director of the Radiocommunication Bureau"
- email: brmail@itu.int

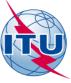

## **EXERCISE 7**

# NOTIFYING COAST STATON INFORMATION FOR INCLUSION INTO THE LIST OF COAST STATIONS AND SPECIAL SERVICE STATIONS (LIST IV) Als Service

"NOTIFICATION FORMS (PDF)"
AVAILABLE VIA THE MARS WEBPAGE

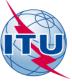

# Connecting to ITU MARS

 On your web browser type the URL www.itu.int

2. CLICK on the tab "Radiocommunication"

3. Under "Terrestrial services"
Click on the tab "MARS"

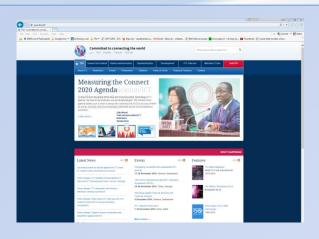

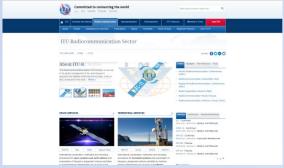

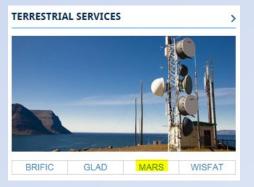

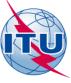

# STEP 1- CLICK ON "NOTIFICATION"

## COAST STATIONS

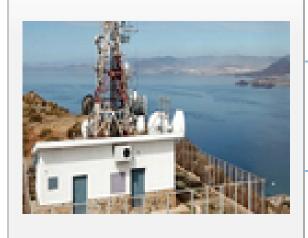

Retrieval of information >

How to notify >

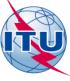

RCC, MRSC,

# STEP 2- CLICK ON "the particular service and download the form"

stations

The following forms are available in PDF format, in English only. AIS - Automatic **CES - Coast CES-CP - Systems CP - Public** Identification earth stations in the maritime correspondence System service mobile satellite service service that provide a public correspondence service DSC-WATCH -**MED-ADVICE** METEO - Meteo NAVAREA Watch-keeping - Transmitting bulletins Navarea using digital medical coordinators selective calling advice techniques NAVINFO -**NOTICE-NAV** PILOT - Pilot **PORTINFO - Port** Transmitting to - Transmitting stations stations ships notices to navigational and navigators meteorological warnings and urgent information (MSI **UTC - Radio time** RCC(s) - Rescue SAR VTS - VTS (Vessel Traffic coordination AGENCY signals centres (MRCC, Services)

| tation name :                                 |                |  |
|-----------------------------------------------|----------------|--|
| dmin./Geo.Area symbol: MMSI: 00               | Services:      |  |
| ervices                                       |                |  |
| IS - Automatic identification system service. |                |  |
| ddress :                                      |                |  |
|                                               | 9:             |  |
| :                                             |                |  |
|                                               | Num. Notes: AI |  |
| DBILE :                                       | Num. Notes: AI |  |
| OBILE:                                        | Num. Notes: AI |  |
| OBILE: LIX:                                   |                |  |
| AALL:                                         |                |  |

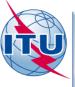

# STEP 3- CLICK ON "fill the DSC Watch Service form with the following data"

Service/s: AIS

Administration: ITALIA

Symbol: I

Station Name: AUGUSTA PORT INFORMER

MMSI: 002470092

Geographical coordinates: 37°13'32"N - 015°13'13"E

Frequencie/s: 161.975 and 162.025 MHz.

Watch Hours: H24

Remarks: ---

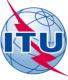

| Symbol                | - Name of Administration : I - Italy                                                              |                             | •           |           |
|-----------------------|---------------------------------------------------------------------------------------------------|-----------------------------|-------------|-----------|
| Station n             | ame: AUGUSTA PORT INFORMER                                                                        |                             |             |           |
| Admin./G              | eo.Area symbol:     MMSI: 00   2470092                                                            |                             | Services:   |           |
| Service               | S                                                                                                 |                             |             |           |
| AIS - Auto            | omatic identification system service.                                                             |                             |             |           |
| Address :             | Avvisatore Marittimo Augusta S.R.L.<br>4, Via Adua (Scala B)<br>96011 Augusta (Siracusa)<br>Italy |                             |             |           |
| TF:                   | +39 0931 976378                                                                                   |                             |             |           |
| MOBILE:               |                                                                                                   | Num. Notes : A              |             |           |
| FAX:                  | +39 0931 982457                                                                                   | Tulli Hotes 1 A             |             |           |
| TELEX:                |                                                                                                   | Remarks :                   |             |           |
| EMAIL:                | info@vvmar.com                                                                                    | L                           |             |           |
| URL:                  | www.avvmar.com                                                                                    |                             | $\triangle$ | -         |
| <b>SAT :</b> * This f | orm is to be used only for <u>NEW</u> stations, services and frequencies.                         | Concerning Station          |             |           |
| ** To an              | nend previously notified stations, services and frequencies, please contains                      | act <u>brmail@itu.int</u> . |             | Next page |

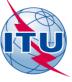

# STEP 4- CLICK ON "the Green YES bottom, after checking the information"

AIS - Automatic identification system service. (Cont.)

Do you want to validate and save Print Form

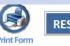

RESET FORM

#### **Particulars**

|        | MMSI<br>00+ | 0  | La<br>' | titu  |     |     |     | 0   | Lon<br>' |       |     |   | Tx Freq. |          | Unit |          | Rx Freq. | - ( | Channel      | Emission<br>Class |       | W   | atch Hours |     | Remote Name | Num. Note | Remarks |
|--------|-------------|----|---------|-------|-----|-----|-----|-----|----------|-------|-----|---|----------|----------|------|----------|----------|-----|--------------|-------------------|-------|-----|------------|-----|-------------|-----------|---------|
| 1      | 2470092     | 37 | 13      | 3 - 3 | 2   | N   | - ( | 015 | 13       | 3 - 1 | 3 E | • | 161.975  | J        | M    | - 16     | 61.975   |     | AIS1 -       | F2D               | -   H | 124 |            |     |             |           | 1       |
| 2      | 2470092     | 37 | 13      | 3     | 2 1 | N . | - ( | 015 | 13       | 1     | 3 E | · | 162.025  | ŀ        | М    | - 16     | 62.025   |     | AIS2 -       | F2D               | ۱ -   | 124 |            |     |             |           | 2       |
| 3      |             |    | :       |       |     |     | •   |     |          | :     | :   | • |          | ·        |      | •        | •        |     | •            |                   | -     |     |            |     |             |           | 3       |
| 4      |             |    | -       |       |     |     | -   |     |          | -     | -   | • |          | J        |      | •        | •        |     | •            |                   | ·     |     |            | -   |             |           | - 4     |
| 5 -    |             | -  | -       | -     |     |     | •   |     |          | :     |     | • |          | <u> </u> |      | •        | ·        | ]:  | <del>-</del> |                   | •     |     |            | :   |             | = = =     | 5 -     |
| 6      |             | -  |         | -     |     |     | •   |     | -        | -     |     | • |          | ŀ        |      | •        | •        | -   | •            |                   | •     |     |            | 1   |             | <u> </u>  | - 6     |
| 7      |             | :  | :       | :     | :   |     | •   |     |          | :     |     | - |          | •        |      | •        | •        | ]:  | •            |                   | •     |     | To va      | ali | idate and   | save      | 7       |
| 8      |             | -  |         | -     |     | _   | •   |     |          | -     | -   | - |          | Ŀ        |      | •        | -        | -   | -            |                   | •     |     |            | į   |             | <u> </u>  | : 8     |
| 9      |             | :  | :       |       | :   |     | •   |     |          | :     |     | • |          | ·        |      | •        | ·        | ]:  |              |                   | •     |     |            |     |             | <u> </u>  | 9       |
| 10     |             | -  |         |       |     |     | •   |     |          | -     |     | • |          | j        |      | •        | •        | :   | •            |                   | •     |     |            |     |             |           | -10     |
| 11     |             | -  |         |       |     |     | •   |     |          | :     |     | • |          | •        |      | <u>.</u> | •        | ]:  | -            |                   | •     |     |            |     |             | <u> </u>  | 11      |
| 12     |             | -  | :       | :     |     |     | -   |     |          | -     |     | ٠ |          | ·        |      | •        | •        |     | •            |                   | •     |     |            |     |             | <u> </u>  | -12     |
| - 13   |             | :  | :       | :     |     |     | •   |     |          | :     |     | • |          | •        |      | <u> </u> | •        | ]:  | •            |                   | •     |     |            | :   |             | = =       | -13     |
| - 14   |             | -  | -       |       |     |     | •   |     |          |       |     | • |          | ŀ        |      | <u> </u> | •        | -   | _            |                   | •     |     |            | į   |             | <u> </u>  | .14     |
| - 15 - |             |    |         | -     |     |     | •   |     |          | -     |     | ٠ |          | ·        |      | -        | •        | -   | •            |                   | •     |     |            | :   |             | <u> </u>  | -15 -   |
| - 16 - |             | -  | -       | -     |     |     | •   |     |          | -     |     | ٠ |          | Ŀ        | -    | •        | •        | -   | •            |                   | •     |     |            |     |             | ļ         | -16     |
| . 17 - |             | -  |         |       | -   |     | -   |     |          |       |     | • |          | •        |      | <u>.</u> | •        |     | <u> </u>     |                   | •     |     |            |     |             |           | 17      |
| - 18   |             |    | :       | i     |     |     | •   |     |          | -     |     | • |          | -        | -    | •        | •        |     | •            |                   | •     |     |            |     |             | -         | -18     |

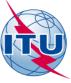

## **EXERCISE 8**

# NOTIFYING COAST STATON INFORMATION FOR INCLUSION INTO THE LIST OF COAST STATIONS AND SPECIAL SERVICE STATIONS (LIST IV) DATA FOR REVIEW

"NOTIFICATION FORMS (PDF)"
AVAILABLE VIA THE MARS WEBPAGE

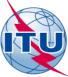

#### STEP 1 – DOWNLOAD FILE

YOU ARE HERE HOME > ITU-R > TERRESTRIAL SERVICES > MARS > DATA FOR REVIEW BY ADMINISTRATIONS

SHARE 🚹 💟 in 🖾

Notifications

### ADMINISTRATIONS WITH ENTRIES CURRENTLY REGISTERED IN THE LIST OF COAST STATIONS AND SPECIAL SERVICE STATIONS (LIST IV)

The Bureau invites administrations to review their information and to notify the relevant amendments (i.e. additions, deletions and modifications), using the "Track Changes" function in MSWORD.

Note: Only notifications submitted by the responsible Administration will be accepted.

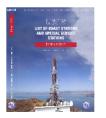

The Preface to this List contains all relevant information concerning the contents of this publication. The information is presented in the six working languages of the ITM

Retrieval of

# HOW TO GET A TIES ACCOUNT

#### SUBMISSION OF DATA - ACCESS IS RESTRICTED TO TIES USERS

What is a TIES Account?

A TIES account provides personalized access (through a username and password) to a number of services are provided to support the participation of members in the activities of the ITU. In each organization company there is a TIES Focal Point responsible for accepting/refusing requests to create TIES Accounts maintaining the list of TIES Accounts and granting/limiting access rights to documents

How can I get a TIES account?

- 1. Submit your request through the online application form
- 2. The Focal Point of your organization/company will receive an email for authorization
- 3. Once the Focal Point has authorized the request, the new TIES account is created
- 4. At any time you can check online the status of your account
- 5. You can consult online the information about your TIES focal point

If you have a problem in accessing this information or making notifications, immediately contact: brmail@itu.int

#### LIST OF ADMINISTRATIONS/GEOGRAPHICAL AREAS

This list is presented in alphabetical order of the ITU symbols:

| Symbol | Administration/Geographical area             | Symbol | Administration/Geographical area |
|--------|----------------------------------------------|--------|----------------------------------|
| AFS    | South Africa (Republic of)                   | KIR    | Kiribati (Republic of)           |
| ALB    | Albania (Republic of)                        | KOR    | Korea (Republic of)              |
| ALG    | Algeria (People's Democratic<br>Republic of) | KWT    | Kuwait (State of)                |
| ALS    | Alaska (State of)                            | LBN    | <u>Lebanon</u>                   |
| ARG    | Argentine Republic                           | LBY    | Libya                            |
| ARS    | Saudi Arabia (Kingdom of)                    | LTU    | Lithuania (Republic of)          |

#### ADDRESS FOR SUBMISSION

Notifications should be addressed to:

The Director of Radiocommunication Bureau-ITU, Place des Nations. CH-1211 Geneva 20, Switzerland.

Direct Telefax. No.: +41 22 730 5785, email: brmail@itu.int

DOWNLOAD YOUR FILE (MS-WORD) A TIES ACCOUNT IS REQUIRED

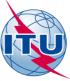

#### STEP 2

# AMEND THE DOCUMENT USING TRACK CHANGES OPTION IN MS-WORD Select Review tab and then click on track changes

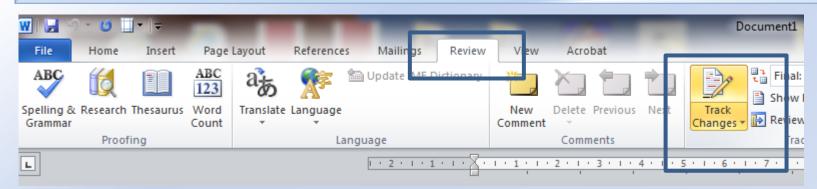

The document will keep the original text with different marks in order to identify all the changes made as a addings, suppression, etc.

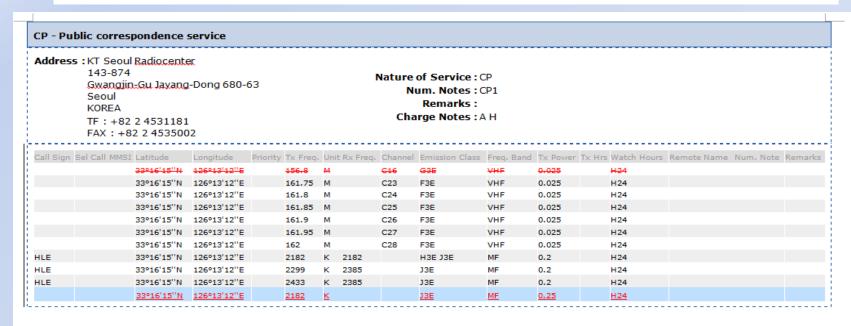

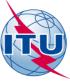

# STEP 3 "SAVE AND SEND THE NOTIFICATION"

#### FOR THIS EXERCISE:

- SAVE THE FORM ON YOUR COMPUTER: KOR.DOC
- CREATE AN ELECTRONIC MAIL MESSAGE
- ATTACH THE FILE AND SEND IT TO: WRS terrestrial@itu.int

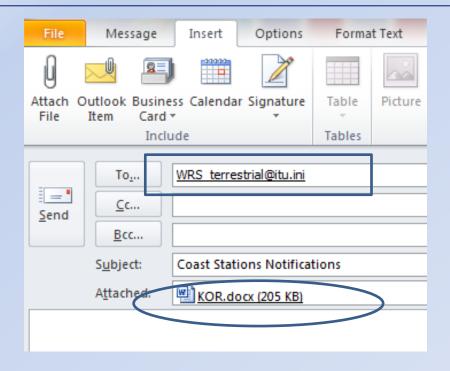

### NOTE: FOR ALL OFFICIAL NOTIFICATIONS, SEND THE NOTIFICATION TO:

- the attention of "the Director of the Radiocommunication Bureau"
- email: brmail@itu.int

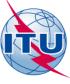

## **CONTACTS**

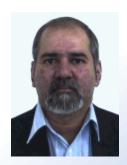

A. Mohan DAS

Email: mohan.das@itu.int

Tel.: +41 22 730 5007

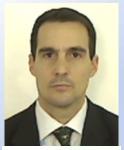

German M. MEDICI

Email: german.medici@itu.int

Tel.: +41 22 730 5038

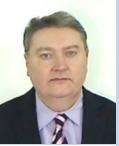

Aidan JENNINGS

Email: aidan.jennings@itu.int

Tel.: +41 22 730 5097

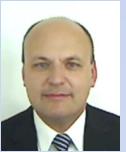

**Karlis BOGENS** 

Email: karlis.bogens@itu.int

Tel.: +41 22 730 5636

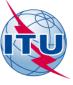

# **THANK YOU**

ITU Service Publications (maritime)

and

MARS
(Maritime mobile Access and Retrieval System)